# What's new in the HTCondor Software Suite (HTCSS) ? What's coming up?

### **HTCondor Week 2022**

Todd Tannenbaum Center for High Throughput Computing University of Wisconsin-Madison

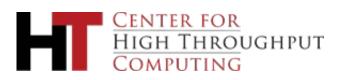

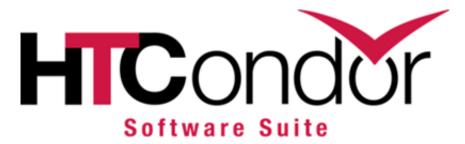

# **Some New Terminology**

- > Releases
  - Long Term Support (LTS) Releases Channel
  - Feature Releases Channel
- > HTCondor Software Suite (HTCSS)
  - Access Point (AP)
  - HTCondor Pool =
    - Central Manager +
    - Execution Point(s) (EP)
  - HTCondor Compute <u>Entrypoint</u> (HTCondor-CE)
- > OSG

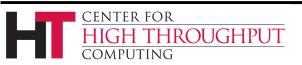

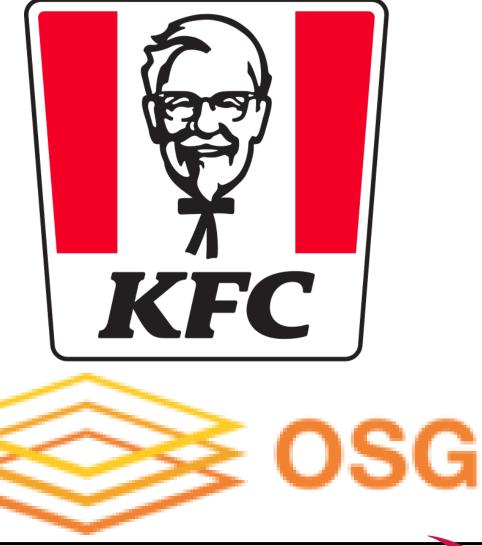

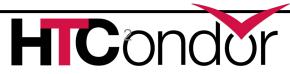

### **Release Channels**

- > Long-Term Support (LTS) Releases (formerly 'stable series')
  - Only bug fixes
  - vMajor.0.Update (e.g. 9.0.1, 9.0.2, ... 9.0.15, 10.0.0, 10.0.1, 10.0.2, ...)
  - Last year: v9.0 just released with 71 documented enhancements
  - Today: v9.0.12
- > Feature Releases (formerly 'developer series')
  - Bug fixes plus new features
  - vMajor.Minor.Update (e.g. 9.1.0, 9.2.0, 9.3.0, 9.3.1, 9.4.0, ...)
  - Today: v9.8.1

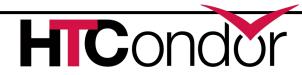

### **Update since last year**

- > Just going to focus on some "big" items keeping us "off the streets"
- For a complete list of "what has changed"
  - HTCondor
    - Highlights at:

https://htcondor.org/htcondor/release-highlights/

• Details at:

https://htcondor.readthedocs.io/en/latest/version-history/development-release-series-91.html

- HTCondor CE
  - Highlights at: <u>https://htcondor.org/htcondor-ce/release-highlights/</u>
  - Details at:

https://htcondor.com/htcondor-ce/v5/releases/#htcondor-ce-5-version-history

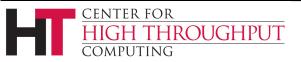

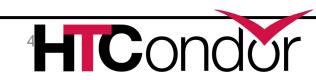

# What was introduced in HTCSS LTS v9.0.x?

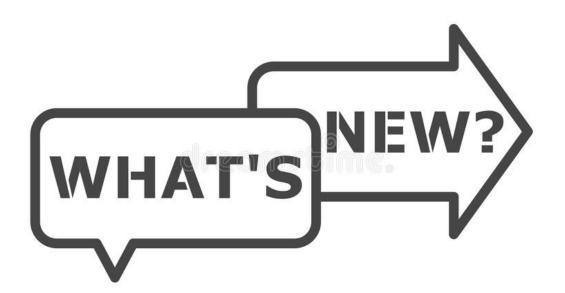

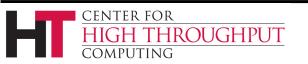

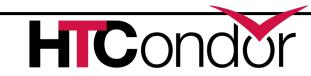

### Fast "one-line" install & configure

- Secure by default using tokens
- Watch demo of install and setup in a three minutes (demo starts at minute 4:00):

CENTER FOR

COMPUTING

HIGH THROUGHPUT

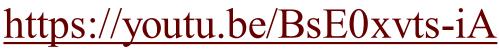

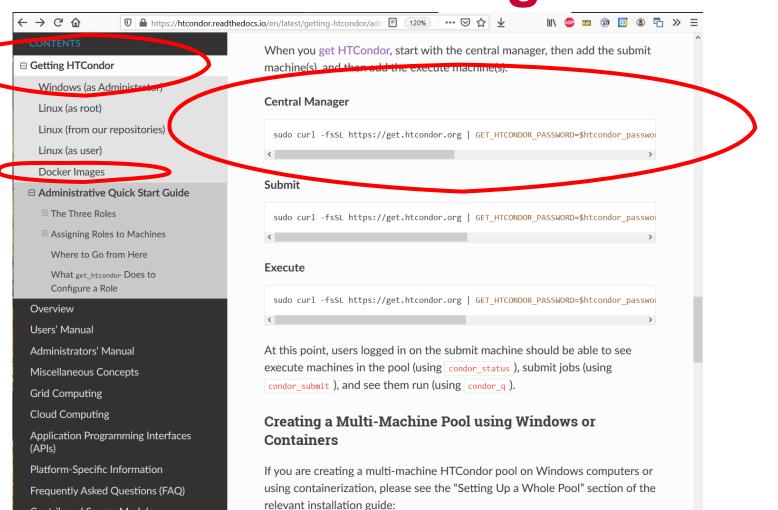

Contrib and Source Modules

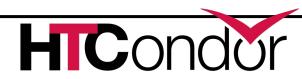

### New in v9.0 for end-users

- Transfer job data to/from web servers, Box.com, Amazon S3, Google Drive, MS OneDrive via file transfer plugins now supporting uploads, authentication, and improved error handling

- Improved support for GPUs, including GPU utilization info and support for using GPUs in containers

- New condor\_watch\_q tool that efficiently provides live job status updates
- New tools and mechanisms to support jobs that checkpoint
- Fixed interactive submission of Docker jobs
- Many improvements to the Python API, including Python 3 support and new bindings for DAGMan and chirp
- DAGMan now provides a method for inline jobs to share submit descriptions
- You may now change some DAGMan throttles while the DAG is running
- You can assign priorities to DAGMan (scheduler universe) jobs
- And more...

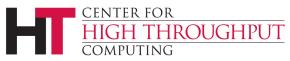

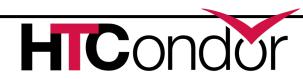

# New in v9.0 for end-user

Topic of Christina's talk on - Transfer job data to/from web servers, Box.com, Amar OneDrive via file transfer plugins now supporting improved error handling

- Improved support for GPUs, incluin **GPUs** in containers

- New condor watch
- New tools
- Fixed
- Many
- bindings
- DAGMar.
- You may

CENTER FOR

COMPUTING

- You can as
- And more...

ROUGHPUT

https://woutu.be/tQR2KovkSA8 .....d for inline jobs to share submit descriptions

Jung Python 3 support and new

- . priorities to DAGMan (scheduler universe) jobs

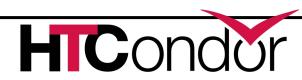

rive, MS

using

and

Judates

8

## New in v9.0 for sys admins

- Fundamental security model changes:
  - Secure by default
  - Authorization via Tokens: IDTOKENS, SciTokens
  - Oauth2 workflow to interoperate with other services
- New packaging
  - Native packaging has releases, release candidates, and daily builds
  - Official containers on Docker Hub designed to work well with k8s
  - Conda
- Push job information into Elastic Search
- More powerful classad transform language for HTCondor-CE, schedd
- Dataflow mode for jobs
- Container support improvements
- Cgroup limit improvements
- Cap the number of cores allocated to individual users
- New platforms (*e.g.* EL8, Ubuntu 20)
- And more...

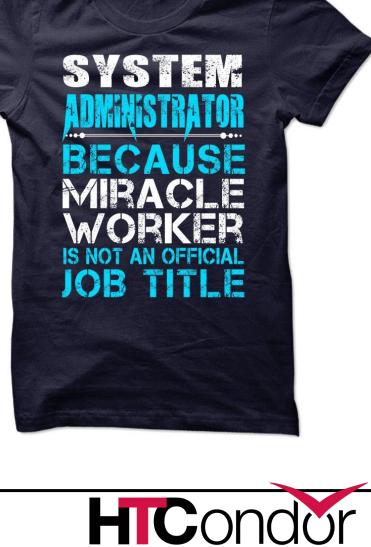

## New in v9.0 for sys admir

- Fundamental security model changes:
  - Secure by default
- Topic of Greg's talk on YouTube at https://youtu.be/dih - Authorization via Tokens: IDTOKENS, SciTo'
  - Oauth2 workflow to interoperate with
- New packaging
  - Native packaging has release
  - Official containers on F
  - Conda \_
- Push j<sup>^</sup>
- More p
- Dataflow
- Container
- Cgroup lim.
- Cap the num
- New platforms, *e.g.* EL8, Ubuntu 20)

COMPUTING

allocated to individual users

THROUGHPUT

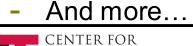

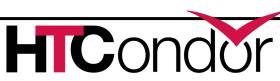

### What have we been up to this past year?

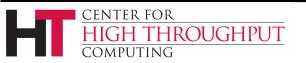

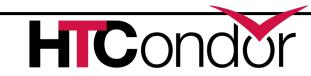

### What have we been up to this past year?

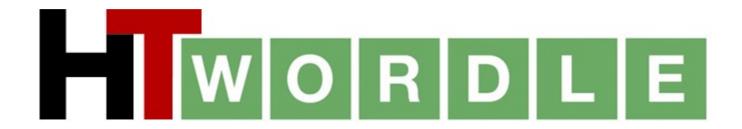

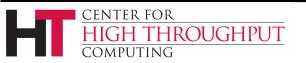

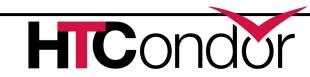

# WORDLE

- > Same Rules as Wordle but
  - Winning word something commonly used w/ HTCondor
  - Team offers suggestions to the team captain, captain enters the word
  - 20 second timeout

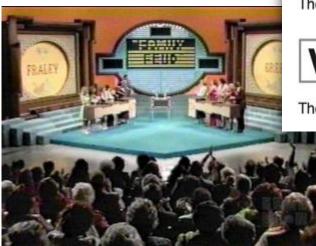

After each guess, the color of the tiles will change to show how close your guess was to the word.

### WEARY

The letter W is in the word and in the correct spot.

| P | I | L | 0 | T |
|---|---|---|---|---|
|---|---|---|---|---|

The letter  ${\boldsymbol{\mathsf{L}}}$  is in the word but in the wrong spot.

| V | A | G | U | Ε |
|---|---|---|---|---|
|---|---|---|---|---|

The letter **U** is not in the word in any spot.

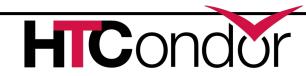

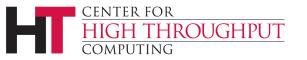

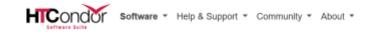

Updates to Web and Manual to reflect new terminology and the Suite idea

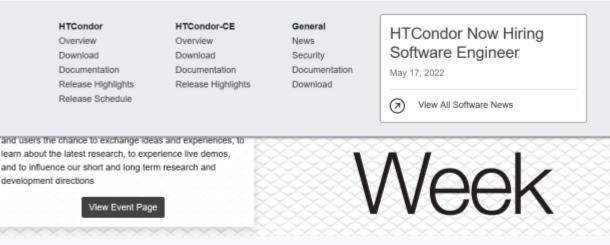

HTCondor Software Suite (HTCSS) provides an array of services for automating and managing batch workloads and computing resources.

| Tweets by @HTCondor                                                                                                    | News                                                                                                    | Latest Releases                                                                                        |
|----------------------------------------------------------------------------------------------------|----------------------------------------------------------------------------------------------------|----------------------------------------------------------------------------------------------------|
| HTCondor<br>HTCondor<br>Next up is Marcio Mascheroni from the University<br>of California, San Diego, presenting "Managing a<br>dynamic pool for CMS."<br>Click the link below to view the slides                                                                                                    | HTCondor Now Hiring Software Engineer<br>May 17, 2022<br>High-throughput computing as an enabler of<br>black hole science<br>May 12, 2022                 | April 26, 2022 9.0.1                                                                                   |
| Managing a dynamic pool for CMS                                                                                                    | Speaker line-up for HTCondor Week 2022<br>announced<br>May 9, 2022<br>Expanding, uniting, and enhancing CLAS12<br>computing with OSG's fabric of services | 2 Long term support<br>April 19, 2022 9.0.12<br><u>HTCondor-CE</u><br>Latest<br>January 20, 2022 5.1.3 |
| Image: Second second second | May 2, 2022                                                                                                    |                                                                                                    |

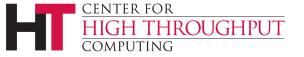

### **Upcoming OS and Architecture Support**

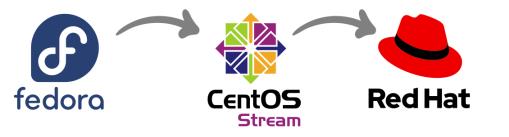

#### Enterprise Linux 8 / Stream 8

- ETA: Available Now
- Currently based on Rocky8, planning to switch to Alma

#### **ARM and PowerPC architectures**

• ETA: Summer

CENTER FOR

COMPUTING

#### Enterprise Linux 9 / Stream 9

- Challenges due to shifts in several libraries (e.g. OpenSSL, cgroups)
- Interoperability with HTCSS v8.x may be limited (upgrade to v9.x!)
- ETA: End of the year

THROUGHPUT

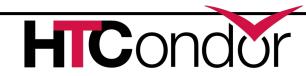

## **Stop Runaway Trains Jobs!**

- > Stop runaway jobs!
- > Following can go in your submit file:
  - allowed\_execute\_duration = <seconds> (from exec to exit)
  - allowed\_job\_duration = <seconds> (include job transfers)

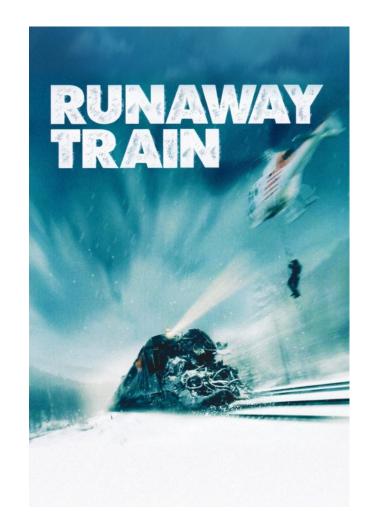

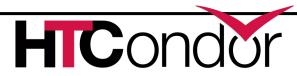

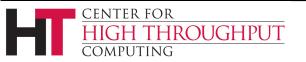

### **Job Sets**

- > Users want to think about a set of jobs as it relates to their mental model (and NOT based upon when they submit). For instance:
  - Set of jobs analyzing genome 52
  - Set of jobs analyzing images captured on date xxx
- > Manage as a set
- > Aggregated statistics across all jobs in the set

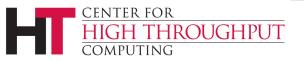

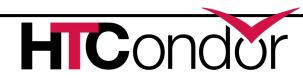

### Job Sets, cont

name = MyJobSet

- See "Job Sets" section in the HTCondor Manual... it appeared in HTCondor 9.4.0!
- Job Set description file contains a name, an iterator, and at least one job.

Example:

CENTER FOR

COMPUTING

THROUGHPUT

```
iterator = table inputfile,foo,bar {
    input_A.txt,0,0
    input_B.txt,0,1
    input_C.txt,1,0
    input_D.txt,1,1
}
```

job x=foo,y=bar my-job.sub

```
job {
    executable = a.out
    arguments = $(inputfile) $(foo) $(bar)
    transfer_input_files = $(inputfile)
```

Based on this **job** set description, with two job descriptions (which become two job clusters), you would expect the following output when submitting this job set:

\$ htcondor jobset submit my-jobs.set
Submitted job set MyJobSet containing 2 job clusters.

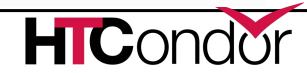

# Experimenting with new command line user interface

- > htcondor <noun> <verb>
  - "htcondor job submit", "htcondor job status", ...
  - "htcondor dag submit", "htcondor dag status", ...
  - "htcondor jobset submit", "htcondor jobset status", ...
  - Legacy tools (condor\_q, condor\_submit, ...) not going anywhere...

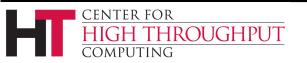

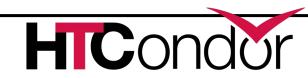

### New Command Line User Interface, cont

#### **\$ htcondor job status 123.45**

Job 123.45 is currently running. It started running 2.1 hours ago. It was submitted 3.6 hours ago. Its current memory usage is 2.5 GB out of 4.0 GB requested. Its current disk usage is 3.8 GB out of 5.5 GB requested. It has restarted 2 times.

#### **\$ htcondor jobset status MyJobSet**

MyJobSet currently has 6 jobs running, 9 jobs idle, 4 jobs complete, and 1 job held. MyJobSet has so far used 210.4 hours of wall clock time and 190 hours of CPU time. MyJobSet was created 4.8 hours ago.

MyJobSet contains the following job clusters with 10 processes each: 135, 136

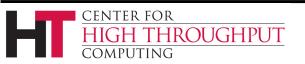

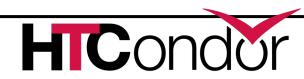

### Containers

- Docker and Singularity (Apptainer) support in HTCondor is very popular
- > BUT... does the user really care about the CR?

### Current world order:

```
universe = docker
docker image = Debian
```

### Or

CENTER FOR

```
universe = vanilla
```

OUGHPUT

```
requirements = HAS SINGULARITY == True
```

+SingularityImage = "/cvmfs/..."

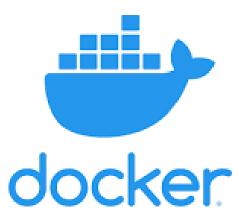

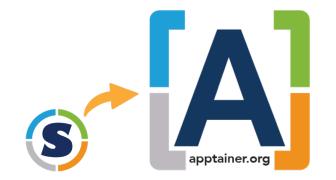

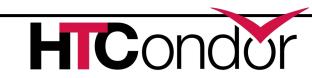

### Containers

- Docker and Singularity (Apptainer) support in HTCondor is very popular
- > BUT... does the user really care about the CR?

### Current world order:

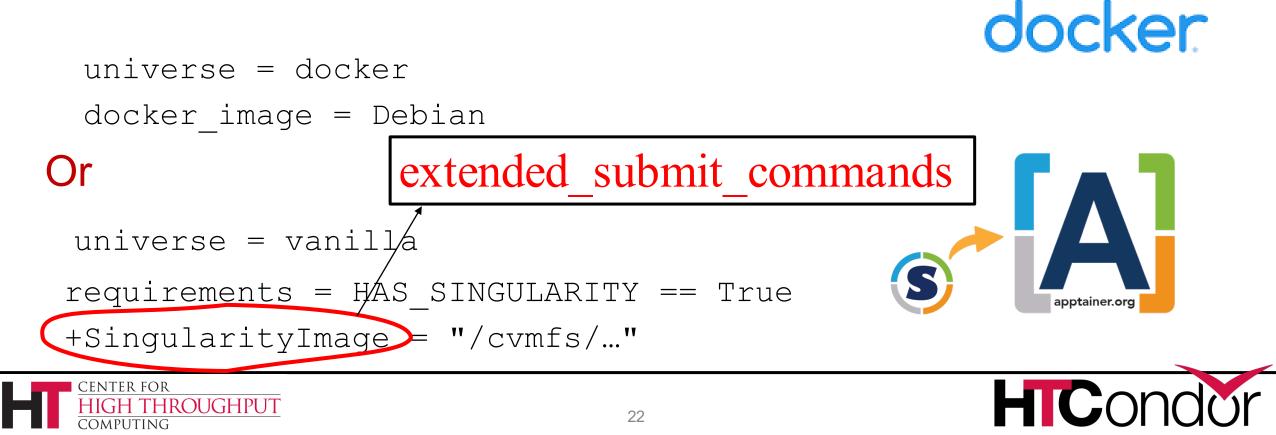

### **New "Container Universe"**

- > EP advertises container runtimes available, and uses whichever one can get the job done
- > New world order:

```
universe = container
```

- container\_image = /cvmfs/my/image/dir/
- # Or container\_image = docker://Debian
- # Or container\_image = myImage.sif
- # Or container\_image = http://xxx/image.sif

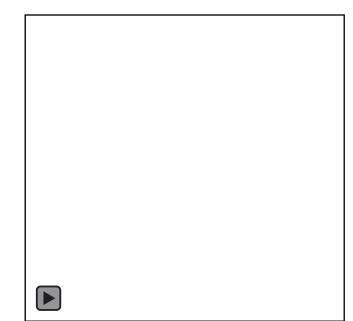

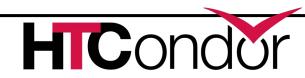

### **GPU Scheduling Improvements**

- HTCondor has long been able to detect GPU devices and schedule GPU jobs
- > More recently also:

CENTER FOR

HIGH THROUGHPUT

- Monitor/report job GPU processor utilization
- Monitor/report job GPU memory utilization

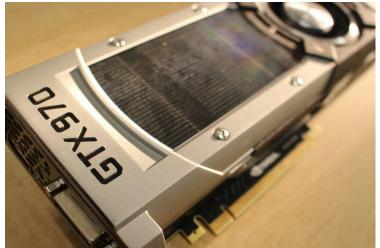

### > New in v9.8.0: Support for heterogenous GPUs in one server Submit File Example:

- E.g. a server with two different models of GPU cards
- NVIDIA Multi-Instance GPU (MIG) partitioning
- Currently working on concurrent jobs on one device
  - User will specify a concurrency level per job set

```
Executable = foo.exe
RequestGPUs = 1
RequireGPUs =
Capability > 7.0
```

Queue

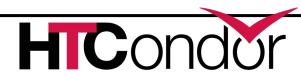

### **AP/CM interactions: As it is Today**

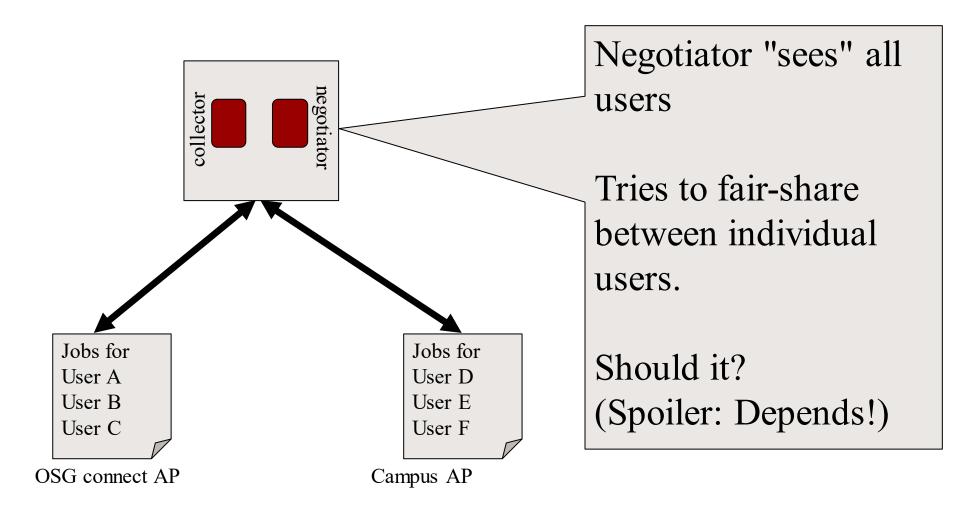

CENTER FOR

COMPUTING

THROUGHPUT

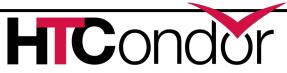

### **AP/CM interactions: where are going...**

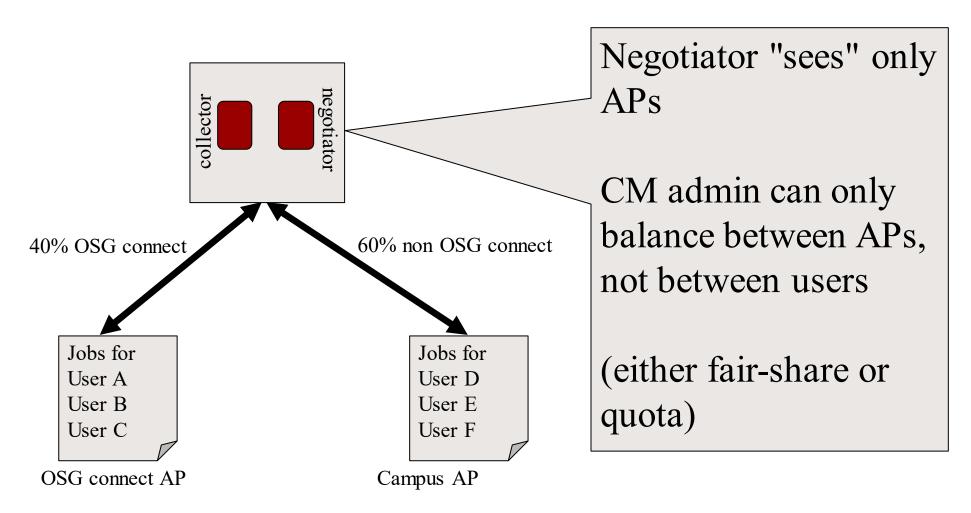

CENTER FOR

COMPUTING

THROUGHPUT

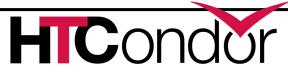

### **AP/CM** interactions: where are going...

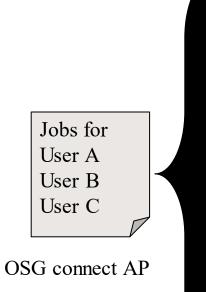

This means more power (and work) for AP:

AP does fair share (controlled by AP admin) AP can "hold" slots, do draining and merging AP has some notion of accounting

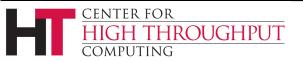

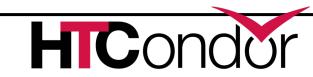

# **Bring Your Own Capacity**

- > Add additional Execution Points that your Access Point can leverage to run your jobs!
- Continue work on mechanisms to <u>enable end-users</u> to provision computing capacity from
  - Local Clusters (e.g. campus Slurm HPC clusters)
  - Clouds

OUGHPUT

- HPC Centers / Supercomputers
- > Run a job set as a campaign at an HPC site
  - Now available for users in OSG OSPool
  - More presentations and demos today and tomorrow

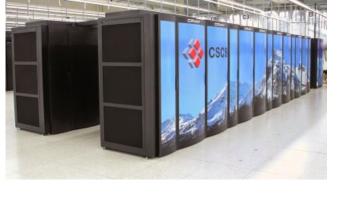

# **Security Enhancements**

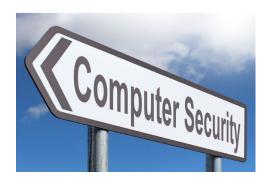

- > Host-based security is no longer the default.  $\hfill \ensuremath{\textcircled{\sc blue}}$
- > Turn-key installation with "get\_htcondor" tool sets up all the security knobs for you
- For IDTOKENS authentication, no longer need a signing key on every EP host in your pool
  - EP belongs to a pool and trusts the Central Manager
  - Central Manager can give capabilities for admin tools
- > TOFU ! "Trust on First Use" ability for SSL
- > Improvements against replay attacks

IROUGHPUT

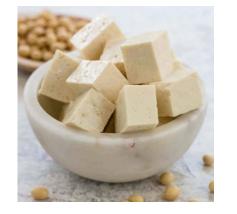

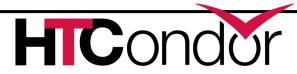

### **GSI to Tokens Transition**

- Solution of GSI authentication phased out
  Output
  Description:
  - Use tokens instead (SCITOKENS, IDTOKENS)
  - Full details here:

https://htcondor-wiki.cs.wisc.edu/index.cgi/wiki?p=PlanToReplaceGridCommunityToolkit

- > Mostly done, a few improvements remain todo
- NOTE: HTCSS will still delegate and manage an X.509 proxy with the job, but the GSI authentication method is gone from v9.4 +

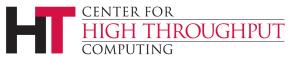

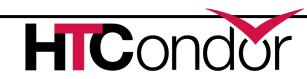

### **HTCondor-CE Work**

- New syntax for writing job routes (classad transform syntax) has nice benefits including:
  - Statements evaluated in the order the are written
  - Use of variables that are not included in resultant job ad
  - Use of simple case statements
  - See <a href="https://htcondor.com/htcondor-ce/v5/configuration/writing-job-routes/">https://htcondor.com/htcondor-ce/v5/configuration/writing-job-routes/</a>
- Mechanism for a (hosted) CE to access capacity needing
   2fa
- > Ability for a job route to insert an IDTOKEN

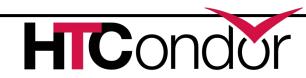

### Did we miss something you need?

### TOWN HALL on upcoming Needs/Trends

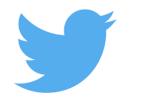

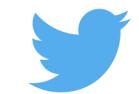

#### Follow us on Twitter! https://twitter.com/HTCondor

This work is supported by <u>NSF</u> under Cooperative Agreement <u>OAC-2030508</u> as part of the <u>PATh</u> <u>Project</u>. Any opinions, findings, and conclusions or recommendations expressed in this material are those of the author(s) and do not necessarily reflect the views of the NSF

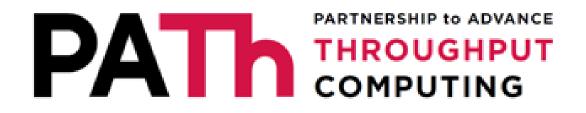

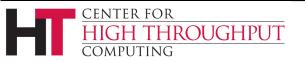

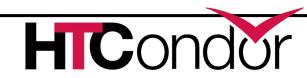